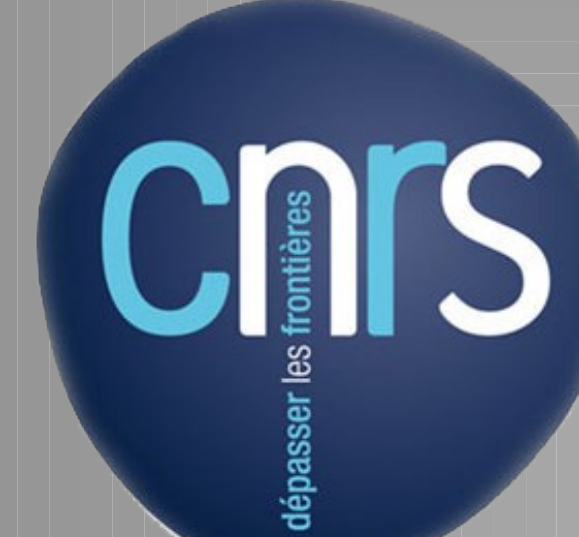

# *CURATIO N O F NISEED,AN INTEG RATIVE FRAM EW O RK FO R THE DIG ITAL REPRESENTATIO N O F EM BRYO NIC DEVELO PM ENT*

## *http:/aniseed.ibdm .univm rs.fr*

*Delphine Dauga,OlivierTassy,FabriceDaian,DanielSobralandPatrickLemaire*

*IBDM L,CNRS,UM R6216CNRS,CampusdeLuminyCase907,M arseilleCedex09,France*

The gene functional annotation pipeline is handled by the NISEED-Manager website. This pipeline which integrates Interproscan, In paranoid and Psiblast allocates Gene Ontology terms to the gene models. In addition to that, this tool facilitates the creation of parallel databases for additional model organisms, manages users, and centralizes

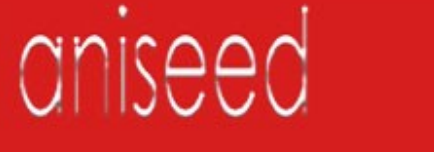

dian Network for In Situ Expression and Embryological Data)

ANISEED provides a unique system to understand the developmental strategies of a biological model system. Its concept of virtual embryo allows to describe a species at the level of the genome, of the cell and of the whole embryo. By combining every tools from the system, ANISEED allows to search genes expressed in a given lineage or tissue precursor, find its function and its expression profile at different developmental stages, describe its expression when the function of another gene is disturbed or when blastomeres are ablated, search for genes with similar expression profiles, localize cells and structures where this gene is expressed, knowing their fate, their neighbours , their surface of contact, their volume and surface, both in a 2D and a 3D representation. Additional tools like the NISEED-curator website allows the community to contribute to the annotation data. Management and curation tools ease every aspects of the management of the system: curation, update, database loading. Because this system is entirely generic, all these tools are adaptable to your biological system.

We defined and used controlled vocabulary to describe features as accurately as

\* Users are requested to get an individual password before entering data \* All new data are " *Private"* and " *Not curated*" by default \* Different kinds of data can be entered: expression patterns during normal development as well as in response to experimental manipulation, morphological phenotypes, cis-regulatory elements, molecular tools \* Orientation of images should be

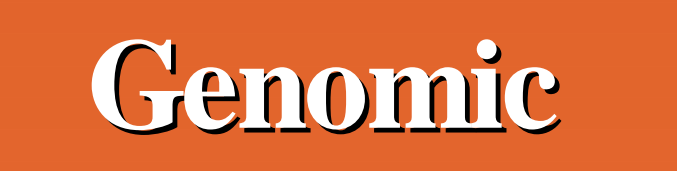

### **annotation**

**pipeline**

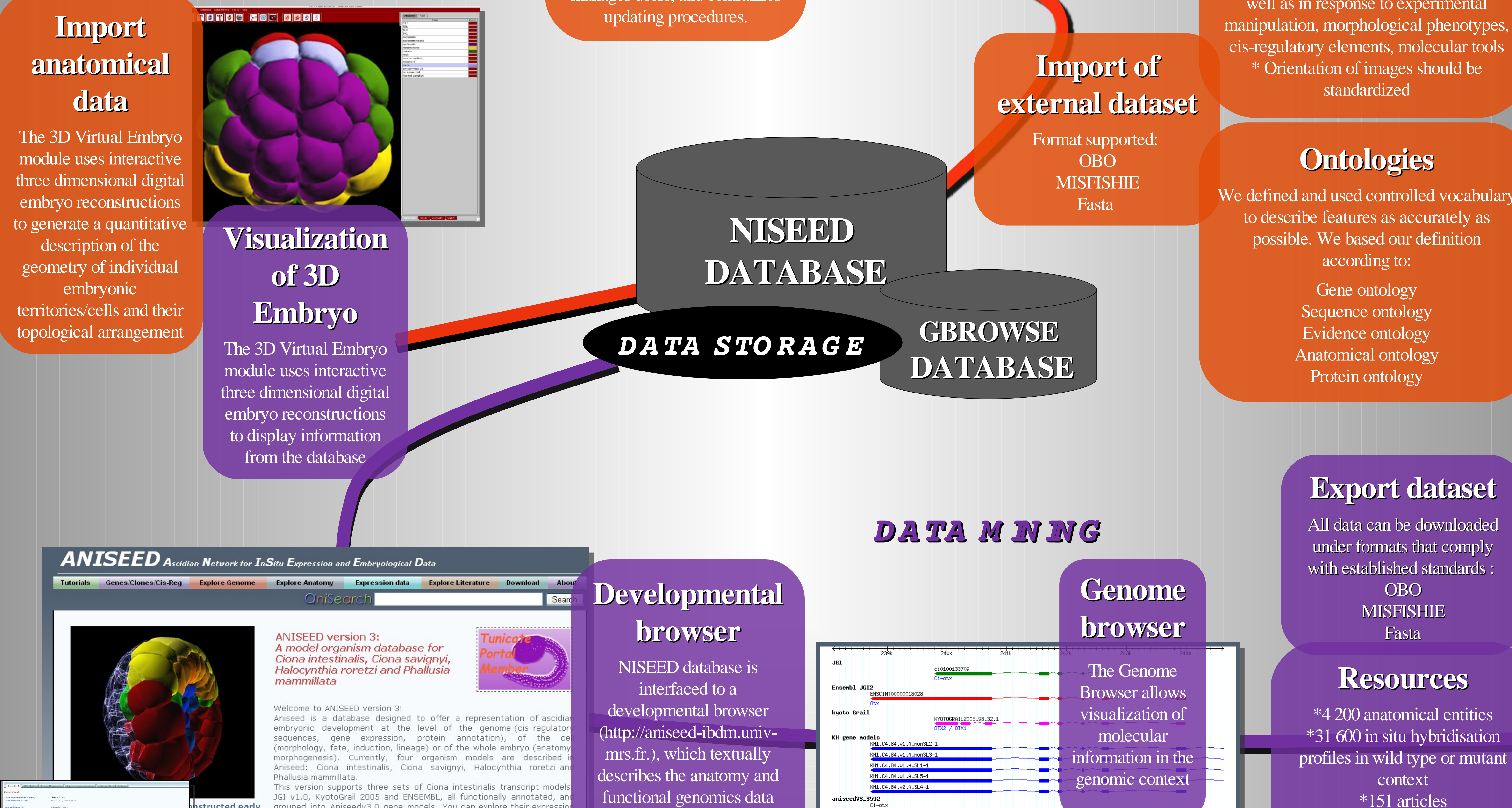

\*400 cis-regulatory sequences

\*4 species

\*1 Genome (C*iona intestinalis*)

\*16 000 functionally annotated

transcript models

\*230 morpholino sequences

\*2 millions ESTs

hstructed early

JGI v1.0, KyotoGrail 2005 and ENSEMBL, all functionally annotated, and grouped into Aniseedv3.0 gene models. You can explore their expressio profiles during normal or manipulated development, access the regulatory regions, or get the molecular tools used to assay th

## *DATA ENTRY AND M ANAG EM ENT*

## **DISCUSSION**

### **Rules**

module uses interactive three dimensional digital embryo reconstructions to generate a quantitative NISEED (Network for In situ Expression and Embryological Data) is a generic infrastructure for the creation, maintenance and integration of molecular and anatomical information on model organisms. We applied it to ascidians which are marine invertebrate chordates. These animals constitute model organisms of choice for developmental biology because their embryos develop with a small number of cells and an invariant lineage, allowing their study with a cellular level of resolution. In ANISEED (Ascidian NISEED), embryogenesis of ascidian is represented at the level of the genome via functional gene annotations, cisregulatory elements or gene expression data, at the level of the cell by representing its morphology, fates, lineage, and relations with its neighbors, or at the level of the whole embryo by representing its anatomy and morphogenesis at successive developmental stages. The system provides also tool and standard to enter, annotate, curate and manage data. All results can be accessed through the ANISEED website at **http://aniseed-ibdm.univ-mrs.fr**

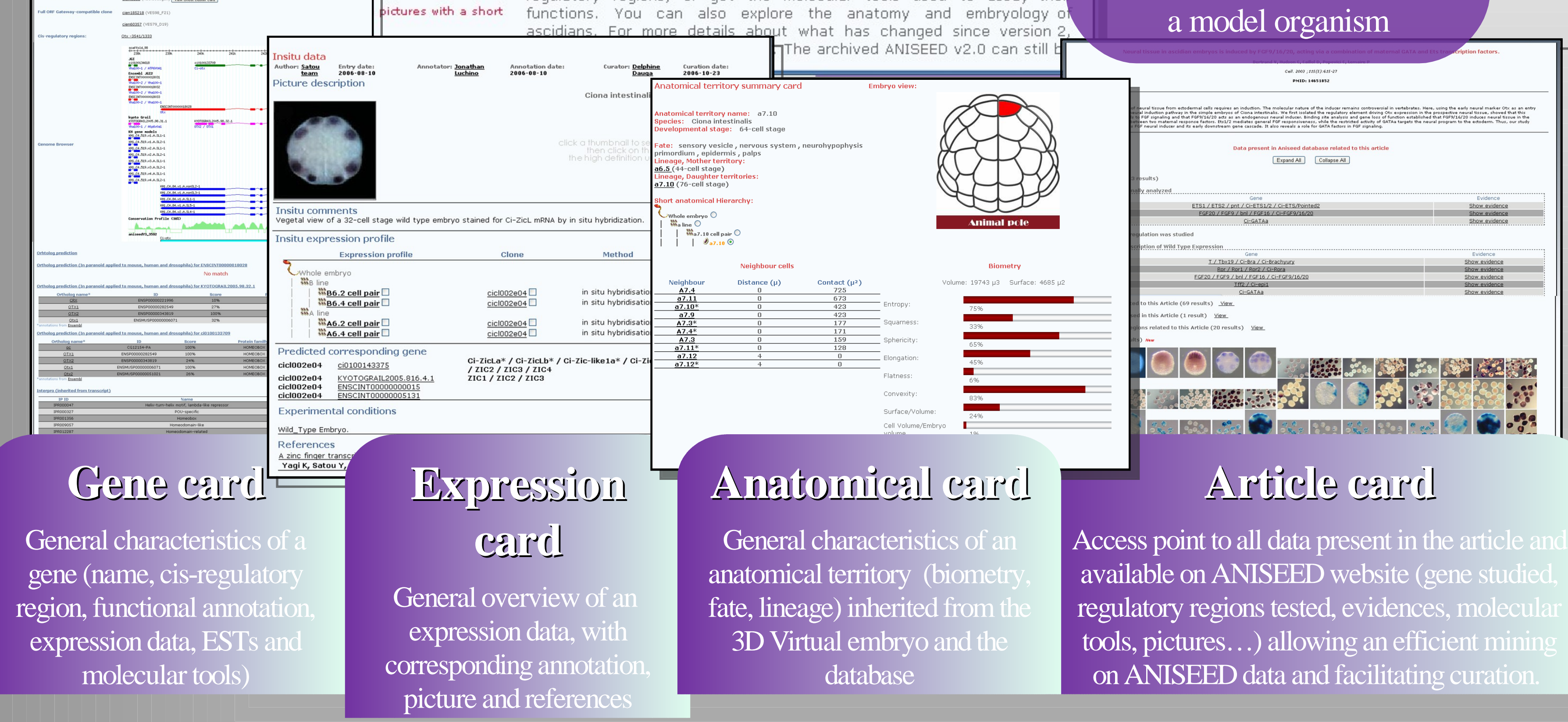

# **ABSTRACT**

functional genomics data linked to the development of

### **Expression curation pipeline**

The NISEED-Curator website is used to enter, edit and validate molecular and expression data entered from the literature or contributed by other labs.

The " curation pipeline"

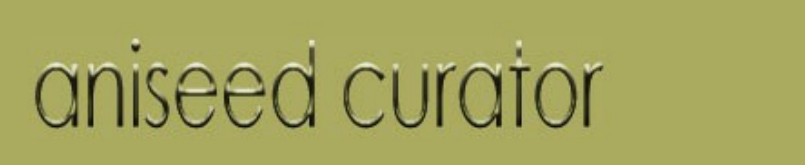

u Expression and Embryological Data)

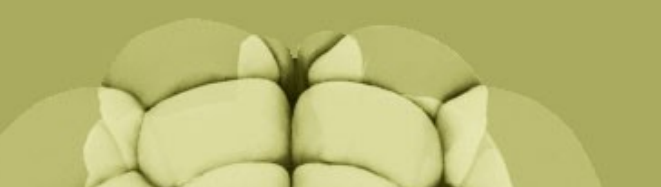

allows papers of interest to be added to the system: after agreements of the authors, a team of annotators enter papers from Pubmed for detailed manual curation, using a series of annotation pages.

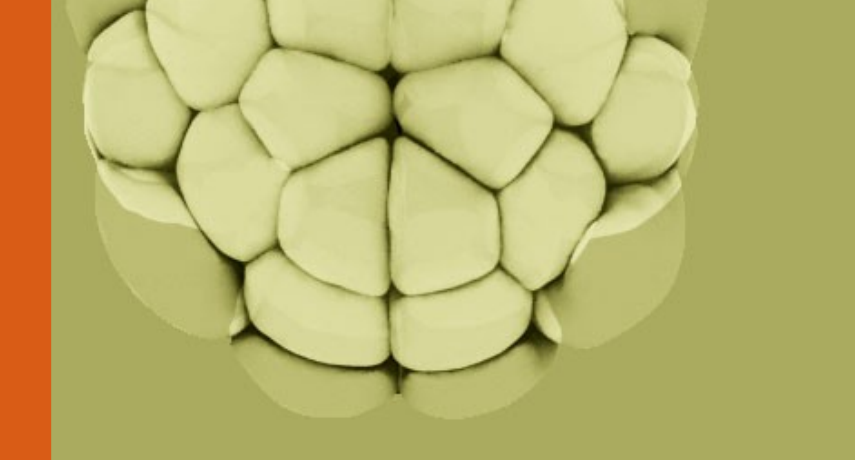

Nature Precedings : doi:10.1038/npre.2009.3168.1 : Posted 24 Apr 2009